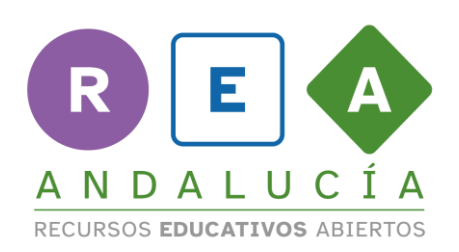

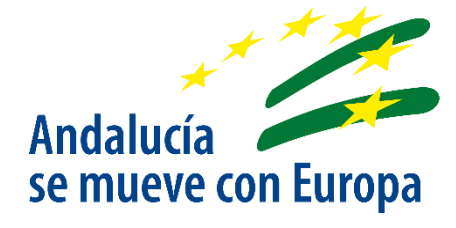

## Cálculos "huertomáticos"

## en nuestro diseño

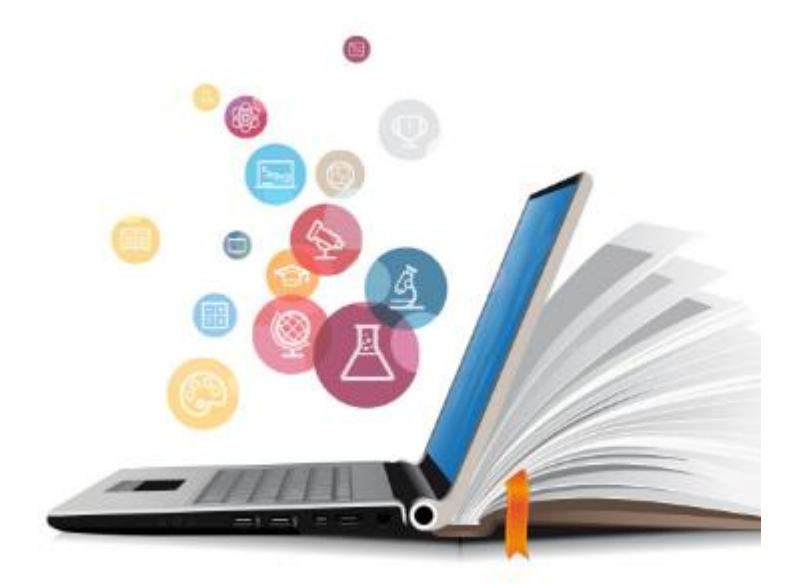

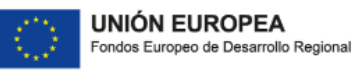

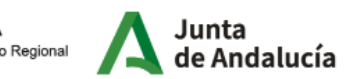

Consejería de Educación  $|$  y Deporte

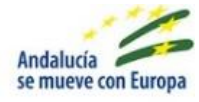

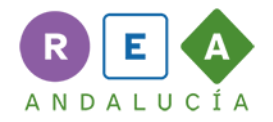

## Cálculos "huertomáticos" en nuestro diseño

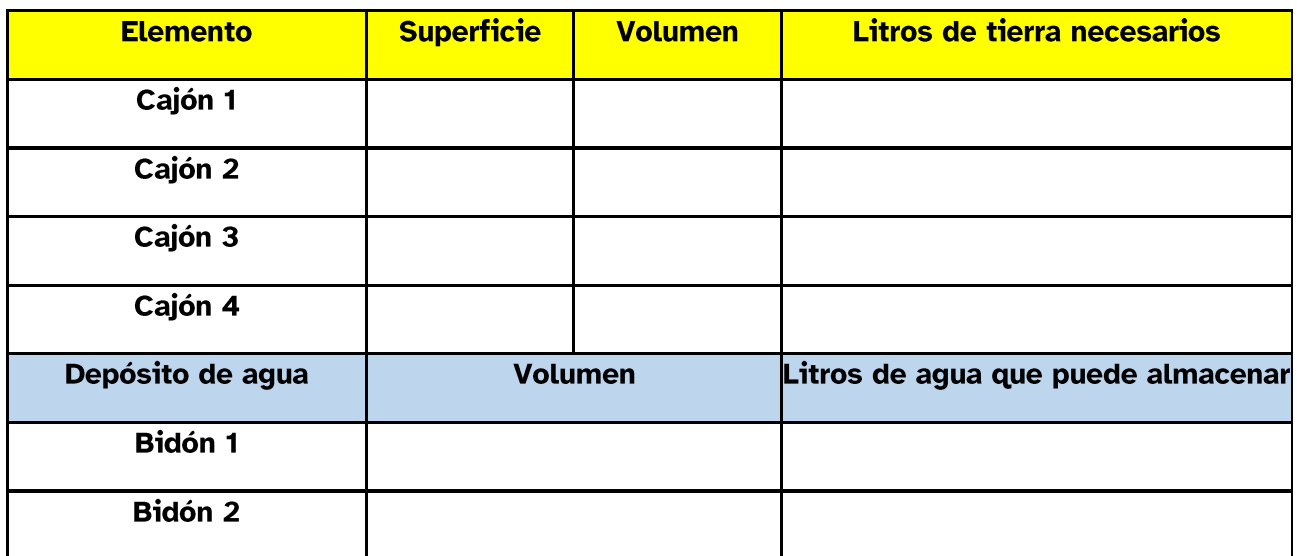

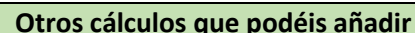

Cantidad de agua que echa el grifo de riego más cercano durante un minuto.

Longitud de manguera de riego por goteo.

Superficie y cantidad de madera reutilizada u otros materiales necesarios para construir los cajones.

Volúmenes de macetas u otro tipo de jardineras que vayáis a incluir.

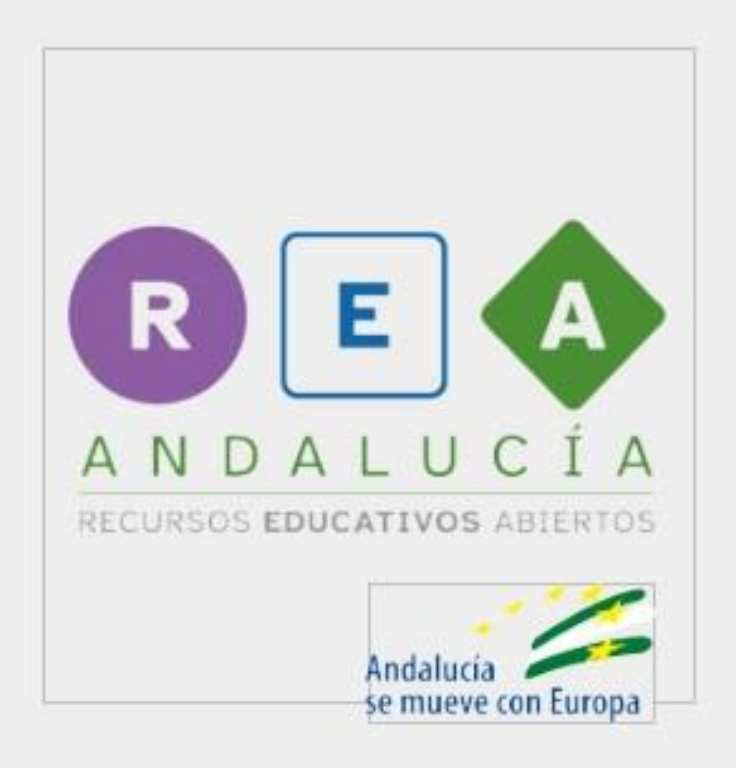

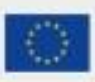

UNIÓN EUROPEA<br>Fondos Europeo de Disamido Regional **Al Junta** Conseguirá de Educación

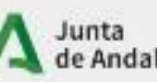

L

Г

J.